## **Analyzing NHL Goalie Stats (03-04—07-08) Using the Self-Organizing Map**

#### By: Chuck Crittenden

"In hockey, goaltending is 75 percent of the game. Unless it's bad goaltending. Then it's 100 percent of the game, because you're going to lose."

> **~ Gene Ubriaco (NHL forward)**

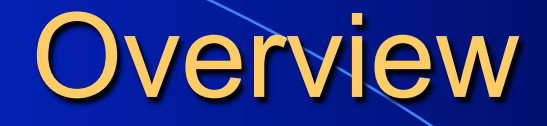

- **Previous Problem**
- l Data
- l Algorithm
- l Self-Organizing Map

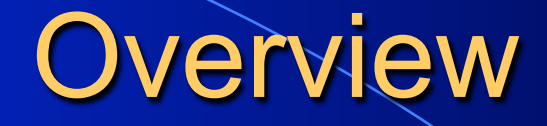

- Specific Maps **CAlternate Paths Conclusion**
- **Extensions**

#### Previous Problem

**In NHL Goaltending Statistics by Team** – (03-04 through 07-08) • Average Standings for each Team **I** Use Self-Organizing Map – Find natural clusters

#### Previous Problem

 $\bullet$  Stats – GAA, SV  $\%$ , GA, GF, DIFF • Standings and Levels

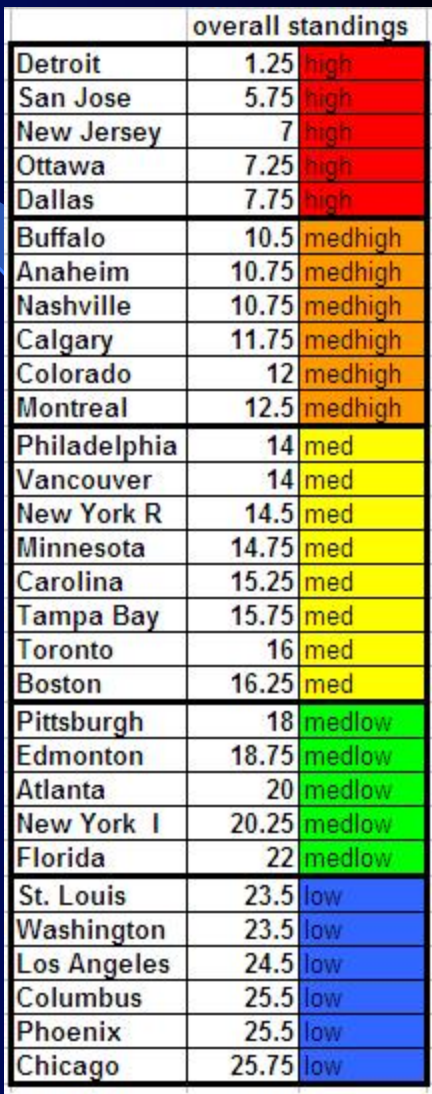

## The Result

#### $\bullet$  15x15 Map

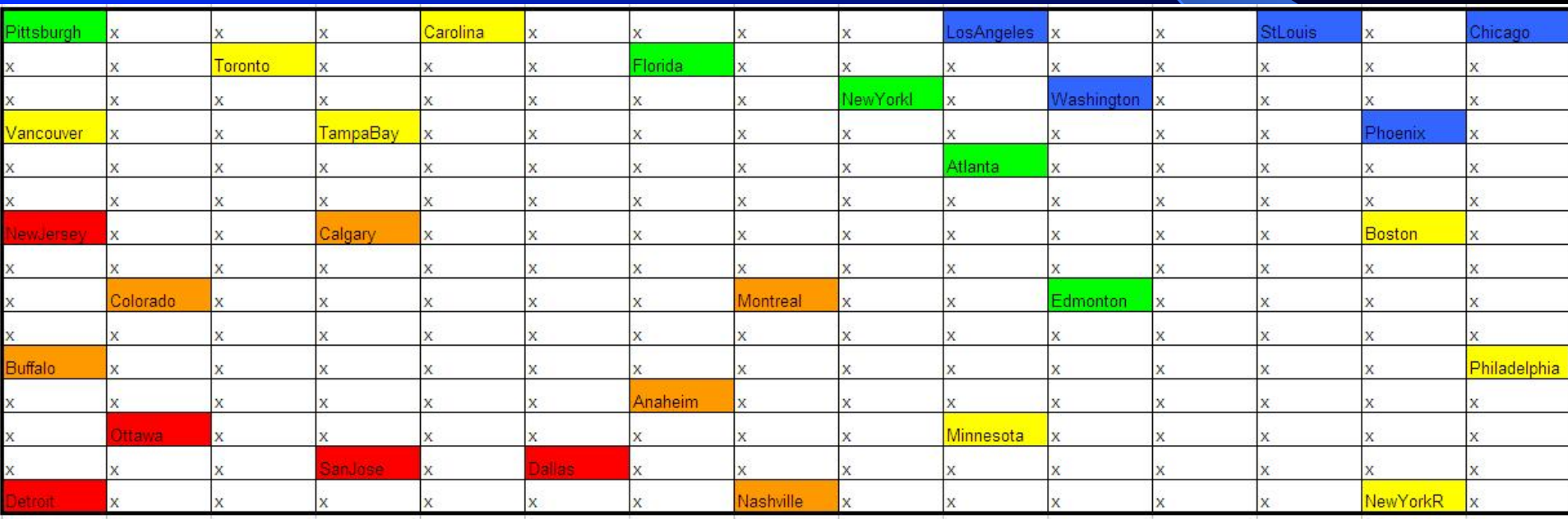

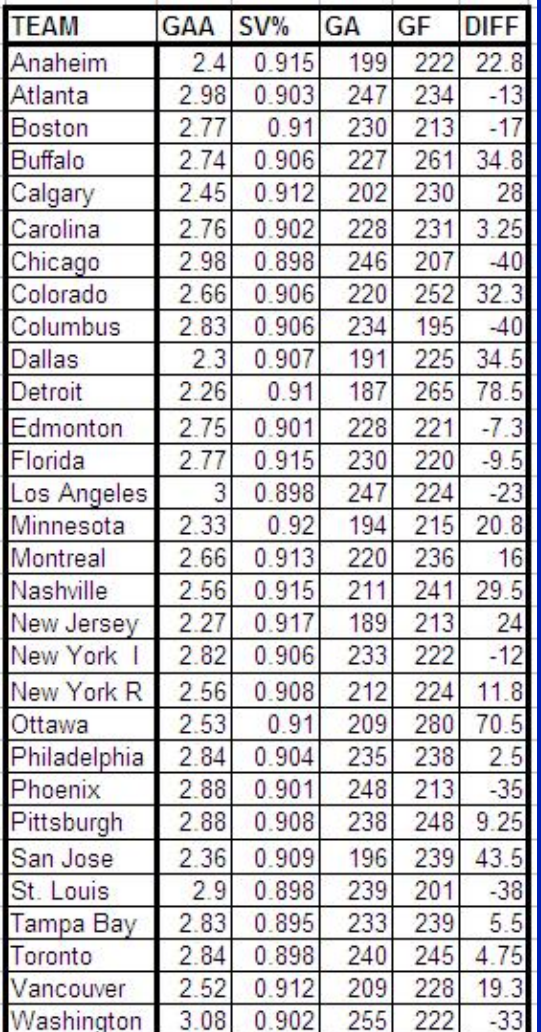

## The Data

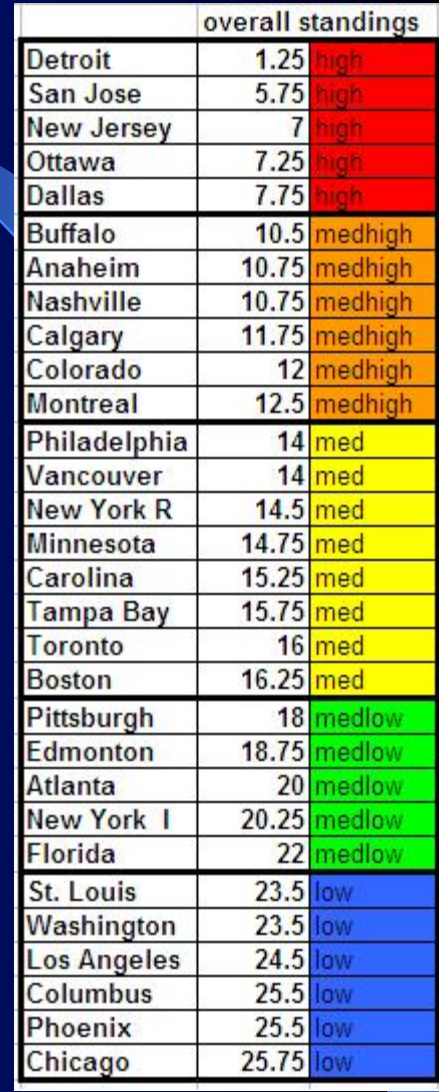

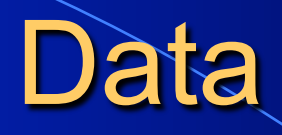

**CAA** – Goals Against Average Goals Allowed ` Number of Minutes Played(1/60)  $\sim$  SV% – Save Percentage Goals Allowed Shots Allowed • GA – Goals Allowed **l GF** – Goals Scored • DIFF – Goal Differential DIFF = Goals Scored – Goals Allowed

## The Algorithm

l Self-Organizing Map (SOM) – Artifical Neural Network l Clusters in 2-dimensional map

#### What is Needed?

- A .bat file containing the reference to the executables and the specifics of the map.
- The executables randomly initialize, run the algorithm, and calibrate the label onto the points.

randinit -din nhl.dat -cout nhl.cod -xdim 15 -ydim 15 -topol rect -neigh bubble -rand 0<br>vsom -din nhl.dat -cin nhl.cod -cout nhl.cod -rlen 10000 -alpha 0.05 -radius 15 vsom -din nhl.dat -cin nhl.cod -cout nhl.cod -rlen 1000000 -alpha 0.02 -radius 5 vcal -din nhl\_label.dat -cin nhl.cod -cout nhl\_label.cod

#### som mapper.exe

### Initial Map

- Randomly intialized.
- Each team (p) compared to each point on the map (q) with Euclidean distance.

$$
\sqrt{(p_1-q_1)^2+(p_2-q_2)^2+\cdots+(p_n-q_n)^2}=\sqrt{\sum_{i=1}^n(p_i-q_i)^2}
$$

- **I** Whichever point the specific team is closest to.
	- That point is trained accordingly.
	- **Other points around it are also trained,** just not as much.

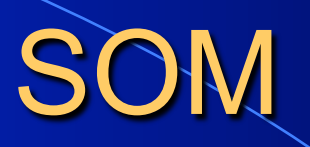

l Process repeats for a set number of times. • The labels are pasted on to each instance. • The Map is made.

#### Team-Specific Maps

l Using only randinit and vsom • Use a specific team's data only – Use vcal to attach the labels of each season

• Allows monitoring of team's progress

### Boston Bruins

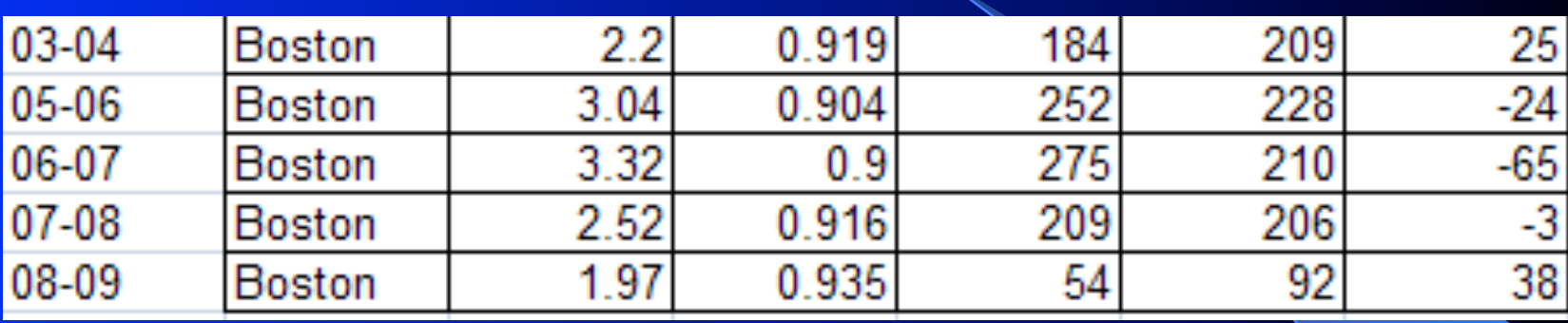

Point Totals  $\overline{03-04}$  104 05-06 74 06-07 76 07-08 94

# Boston's Map

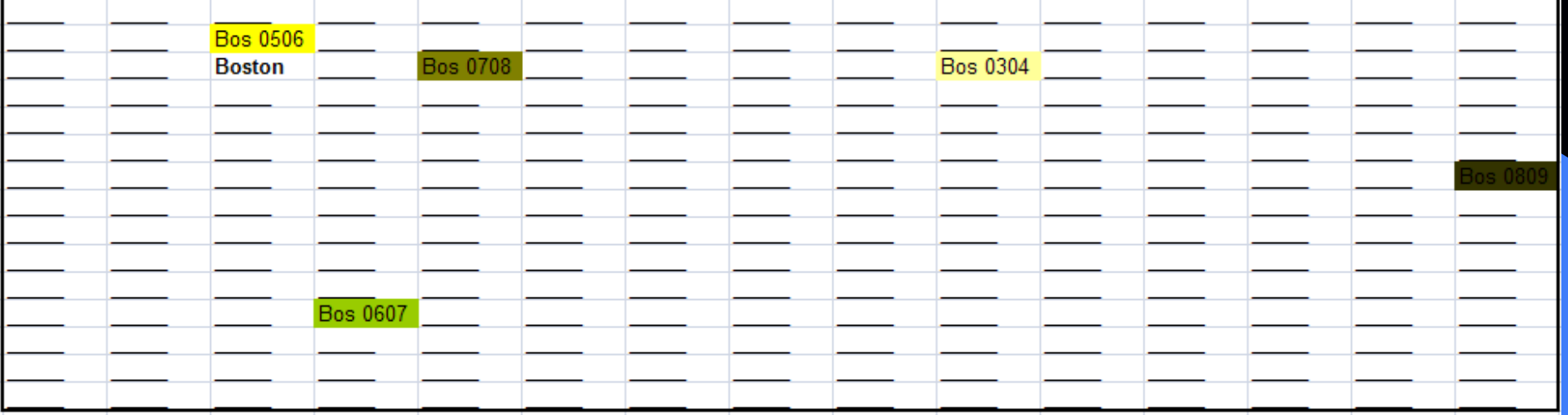

### Year-Specific Maps

• Using only randinit and vsom Use a specific season's data only – Use vcal to attach the labels of each team

• Allows monitoring of every team's performance when maps put consecutively

# 2003-2004 Map

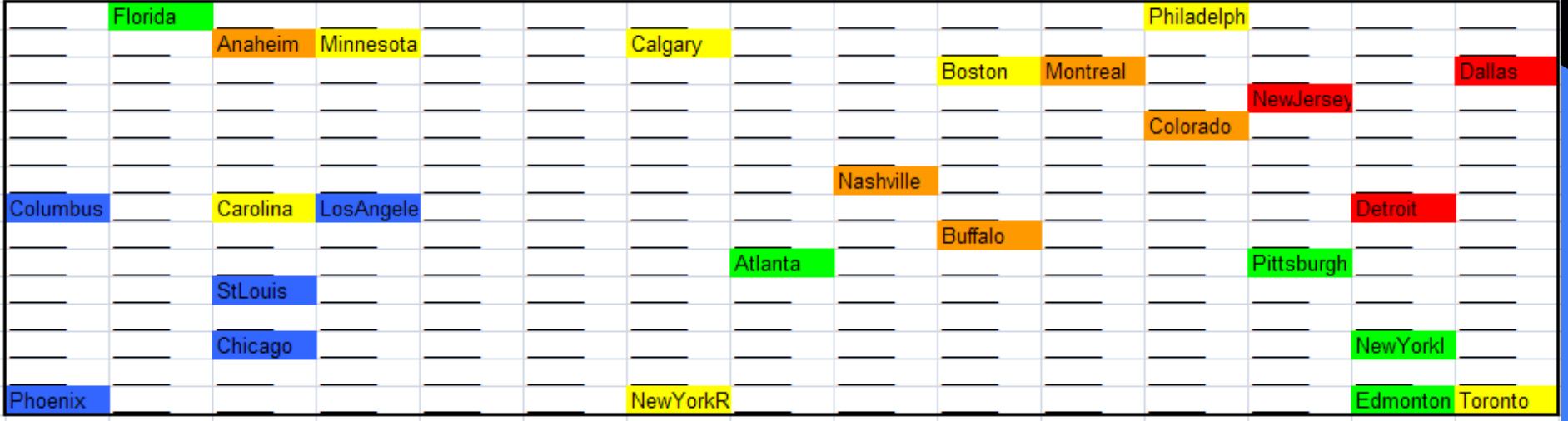

# 2005-2006 Map

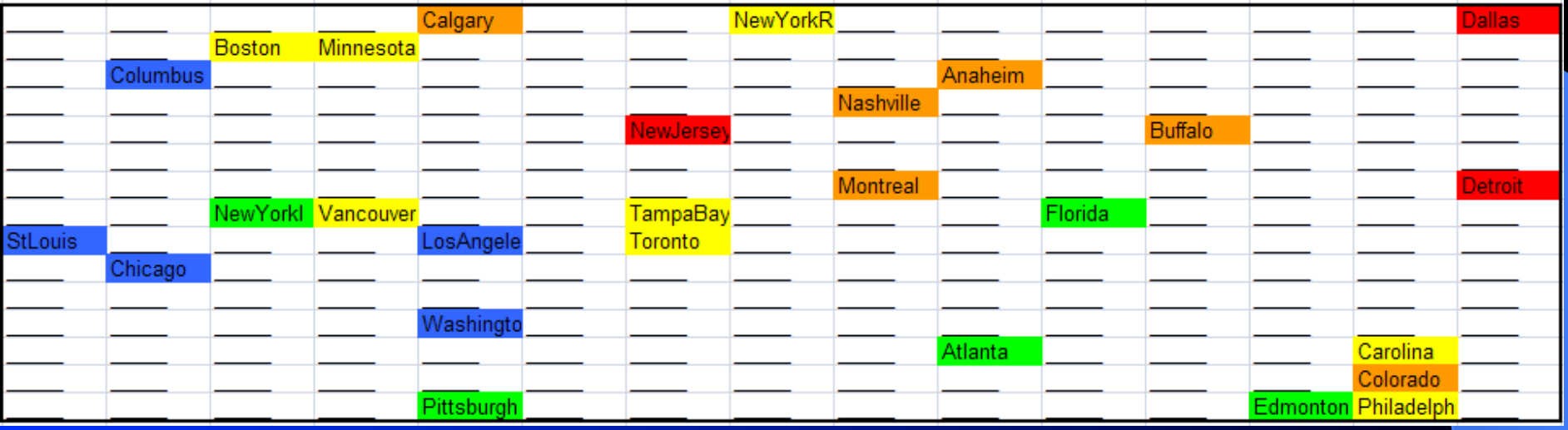

#### Alternate Means

• Rather than use same map as base

l Use a seed for the randomization process

– In theory will force better teams into the same section for all maps

### Randomization

#### Didn't work out as planned.

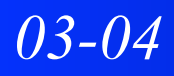

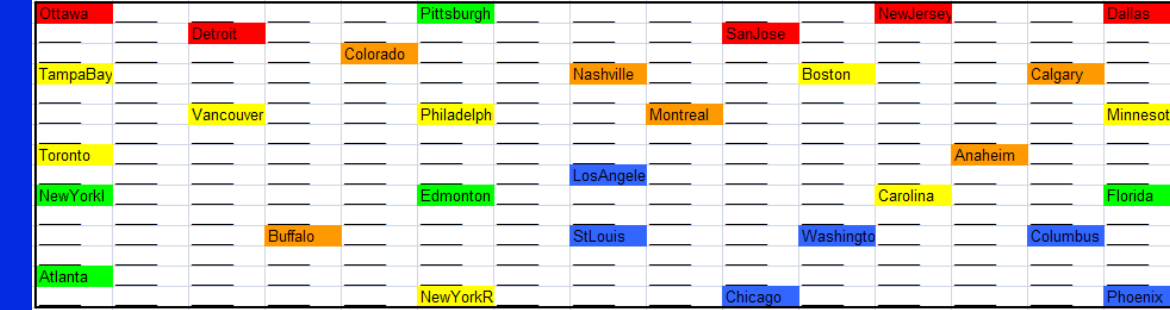

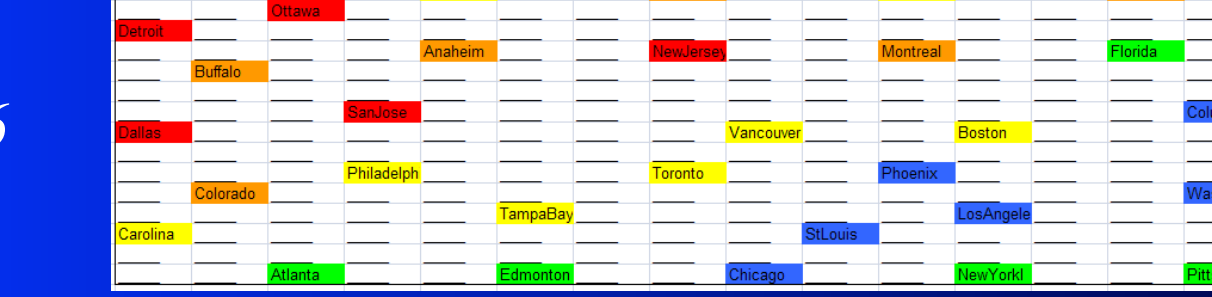

*05-06* 

#### **Conclusion**

In SOM using a map with all of the data is superior to a seed – Assuming data is representative

Is possible to monitor team's progression

#### **Extensions**

- **In This same idea can be used to track a single** goalie
	- Removing GA, GF, and DIFF
	- Using only their data matched against all of the data in the league
- Compare two or more teams in separate years
- **I** Use more attributes to compare individual players

### **Summary**

- **Previous Problem**
- l Data
- l Algorithm
- l Self-Organizing Map

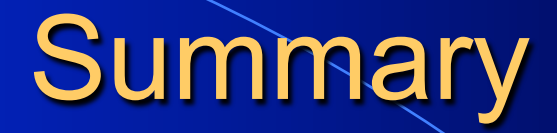

- Specific Maps **CAlternate Paths** l Conclusion
- **Extension**

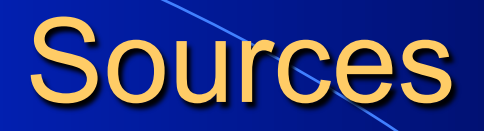

Aleshunas, John. Retrieved Apr. 17, 2008. "Self-Organizing Map (SOM)" from: http://mercury.webster.edu/aleshunas/MATH%203210/MATH%203210%20Source%20Code%20and%20Executables.html

Aleshunas, John. Retrieved Dec. 9, 2008. "Crittenden – NHL Goalie SOM" from: http://mercury.webster.edu/aleshunas/Support%20Materials/SOM/Crittenden%20-%20NHL%20Goalie%20SOM.doc

Goaltender's Annex. Retrieved May 5, 2008. Ubriaco Quote from:

NHL.com. Retrieved Apr. 16, 2008. "Goalie Statistics and Team Standings" from:

Yahoo Sports. Retrieved Apr. 16, 2008. "Goalie Statistics and Team Standings" from: http://sports.yahoo.com/nhl/teams/\_\_\_/stats (Replace \_\_\_ with each team's abbreviation).

Wikipedia. Retrieved Apr. 17 2008. "Stepping through the Algorithm" from: http://en.wikipedia.org/wiki/Self-organizing\_map - Stepping\_through\_the\_algorithm

Wikipedia. Retrieved May 6, 2008. "Euclidean Distance" from: http://en.wikipedia.org/wiki/Euclidean\_distance